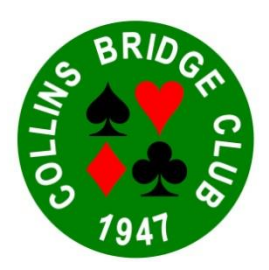

## **Play Bridge Online**

1. We cannot play Bridge together for the time being. However there is a great opportunity to play online, using Bridge Base Online, a free site. A number of members have signed up. Many play daily, and it's terrific.

## 2. Setting Up

- a. iPad or iPhone. Select the App Store icon. At the Search symbol type Bridge Base Online. Bridge Base Online (B<sup>AB</sup>) appears. Click "Get". When the app is running, click the blue Become a member (free!) button.
- b. Laptop or Desktop. In Google (or similar search engine) type bridgebase.com. Press Enter, and click the red Login/Register button. Then click the blue Become a member (free!) button.

You will be asked to fill in a username, password and a number of other details. Carefully remember your username and password! Fill them all in, except ACBL Number, which you should leave blank. Agree to Terms of Service, and click the (now) blue Register button. You will then be asked to verify by clicking a link which Bridge Base Online will email to you.

3. You now need to find three more people ready to play! You can expand this list by letting me know your username, and if you consent, your mobile number, and I will publish the expanding list among you.

4. Realistically, I don't expect all of you yet to "host" a session. For now, try to log on to Bridge Base Online. When four of you have agreed a time, I will if you require it, "shepherd" you through your first session.

## 5. Your first game

- a. You now must have four of you sitting at your computers or iPads at an agreed time.
- b. One of you whom I will brief beforehand if required will act as "Host" and a few minutes beforehand issue the invitation to play. At the agreed time, the other three will click the red Login button, then on "Casual" and they will find your invitation. When all accept, the four of you will meet at the table.
- c. That's it. Play away to your heart's content!

6. Call me if you need help. Bridge Base Online is a great program, and well worth the effort.

Slán, Cormac.